# **pydatajson Documentation**

*Versión 0.2.23*

**Datos Argentina**

**03 de agosto de 2017**

# Índice general

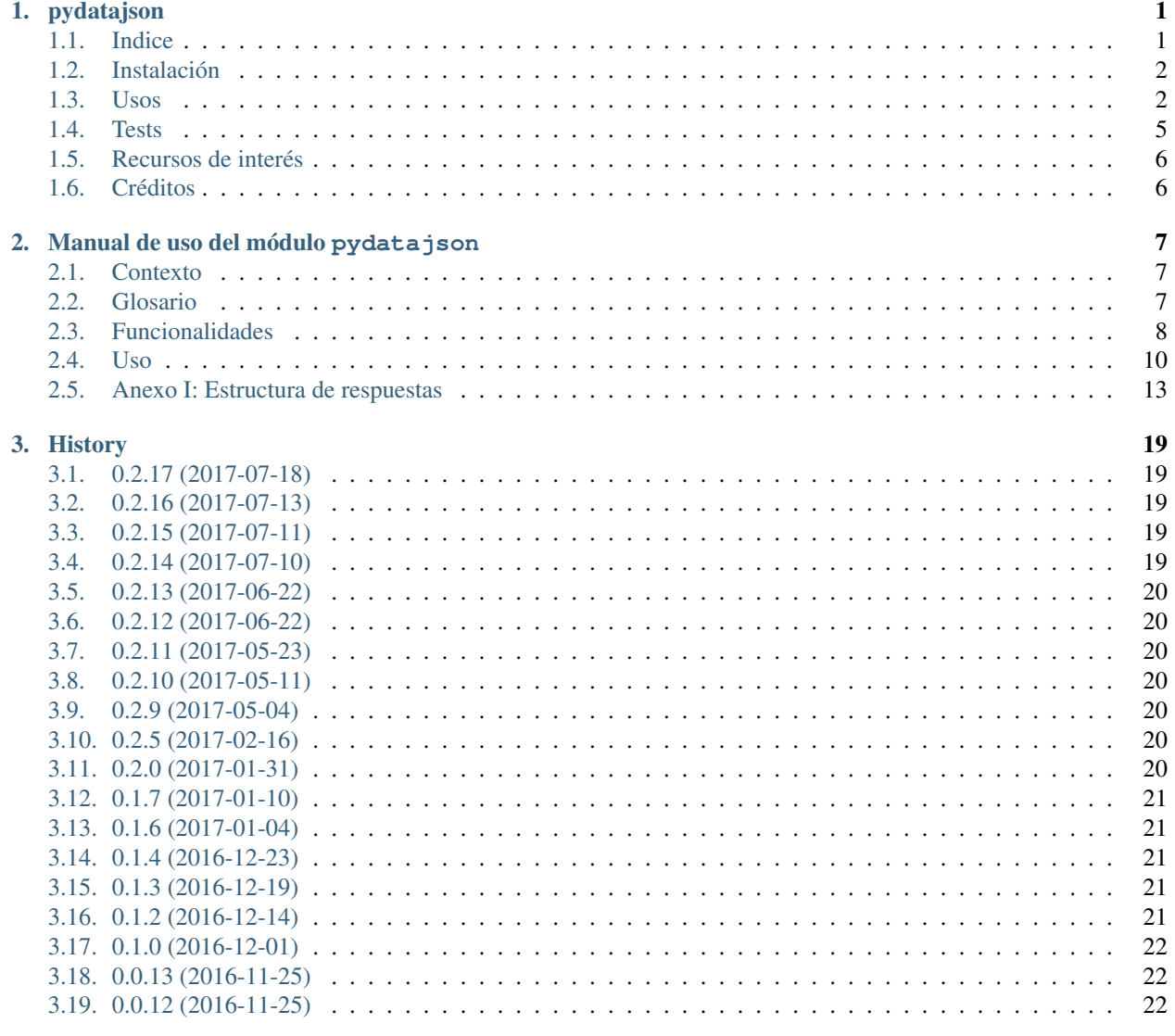

### 4. Indices y tablas

 $23$ 

# CAPÍTULO 1

# pydatajson

<span id="page-4-0"></span>Paquete en python con herramientas para manipular y validar metadatos de catálogos de datos.

- Versión python: 2
- **Licencia: MIT license**
- Documentación: <https://pydatajson.readthedocs.io/es/stable>

### <span id="page-4-1"></span>**Indice**

- *Instalación*
- *Uso*
	- *[Setup](#page-5-2)*
	- *Posibles validaciones de catálogos*
	- *Ubicación del catálogo a validar*
	- *Ejemplos*
		- ∘ *Archivo data.json local*
		- ∘ *Archivo data.json remoto*
		- ∘ *Diccionario (data.json deserializado)*
- *[Tests](#page-8-0)*
- *Créditos*

Este README cubre los casos de uso más comunes para la librería, junto con ejemplos de código, pero sin mayores explicaciones. Para una versión más detallada de los comportamientos, revise la [documentación oficial](http://pydatajson.readthedocs.io) o el Manual de Uso de la librería.

# <span id="page-5-0"></span>**Instalación**

**Producción:** Desde cualquier parte

```
$ pip install pydatajson
```
Desarrollo: Clonar este repositorio, y desde su raíz, ejecutar:

```
$ pip install -e .
```
A partir de la versión 0.2.x (Febrero 2017), la funcionalidad del paquete se mantendrá fundamentalmente estable hasta futuro aviso. De todas maneras, si piensa utilizar esta librería en producción, le sugerimos fijar la versión que emplea en un archivo requirements.txt.

### <span id="page-5-1"></span>**Usos**

La librería cuenta con funciones para cuatro objetivos principales:

- validación de metadatos de catálogos y los *datasets*,
- generación de reportes sobre el contenido y la validez de los metadatos de catálogos y *datasets*,
- **transformación de archivos de metadatos** al formato estándar (JSON), y
- generación de indicadores de monitoreo de catálogos y sus *datasets*.

A continuación se proveen ejemplos de cada uno de estas acciones. Si desea analizar un flujo de trabajo más completo, refiérase a los Jupyter Notebook de samples/

### <span id="page-5-2"></span>**Setup**

DataJson utiliza un esquema default que cumple con el perfil de metadatos recomendado en la [Guía para el uso y](https://github.com/datosgobar/paquete-apertura-datos/raw/master/docs/Gu%C3%ADa%20para%20el%20uso%20y%20la%20publicaci%C3%B3n%20de%20metadatos%20(v0.1).pdf) [la publicación de metadatos \(v0.1\)](https://github.com/datosgobar/paquete-apertura-datos/raw/master/docs/Gu%C3%ADa%20para%20el%20uso%20y%20la%20publicaci%C3%B3n%20de%20metadatos%20(v0.1).pdf) del [Paquete de Apertura de Datos.](https://github.com/datosgobar/paquete-apertura-datos)

```
from pydatajson import DataJson
d\dot{\theta} = \text{DataJoin}()
```
Si se desea utilizar un esquema alternativo, por favor, consulte la sección "Uso > Setup" del manual oficial, o la documentación oficial.

### **Validación de metadatos de catálogos**

- Si se desea un resultado sencillo (V o F) sobre la validez de la estructura del catálogo, se utilizará **is\_valid\_catalog(catalog)**.
- Si se desea un mensaje de error detallado, se utilizará **validate\_catalog(catalog)**.

Por conveniencia, la carpeta tests/samples/ contiene varios ejemplos de data.json bien y mal formados con distintos tipos de errores.

#### **Archivo data.json local**

```
from pydatajson import DataJson
dj = DataJson()catalog = "tests/samples/full_data.json"
validation_result = dj.is_valid_catalog(catalog)
validation_report = dj.validate_catalog(catalog)
print validation_result
True
print validation_report
{
    "status": "OK",
    "error": {
        "catalog": {
            "status": "OK",
            "errors": [],
            "title": "Datos Argentina"
        },
        "dataset": [
            {
                "status": "OK",
                 "errors": [],
                 "title": "Sistema de contrataciones electrónicas"
            }
        ]
    }
}
```
#### **Otros formatos**

pydatajson puede interpretar catálogos tanto en formato JSON como en formato XLSX (siempre y cuando se hayan creado utilizando la plantilla, estén estos almacenados localmente o remotamente a través de URLs de descarga directa. También es capaz de interpretar diccionarios de Python con metadatos de catálogos.

```
from pydatajson import DataJson
dj = DataJson()catalog = [
    "tests/samples/full_data.json", # archivo JSON local
    "http://181.209.63.71/data.json", # archivo JSON remoto
    "tests/samples/catalogo_justicia.xlsx", # archivo XLSX local
    "https://raw.githubusercontent.com/datosgobar/pydatajson/master/tests/samples/
˓→catalogo_justicia.xlsx", # archivo XLSX remoto
    {
        "title": "Catálogo del Portal Nacional",
    "description" "Datasets abiertos para el ciudadano."
        "dataset": [...],
    (\ldots)} # diccionario de Python
]
for catalog in catalogs:
    validation_result = dj.is_valid_catalog(catalog)
```
validation\_report =  $dj$ .validate\_catalog(catalog)

### **Generación de reportes y configuraciones del Harvester**

Si ya se sabe que se desean cosechar todos los *datasets* [válidos] de uno o varios catálogos, se pueden utilizar directamente el método generate\_harvester\_config(), proveyendo harvest='all' o harvest='valid' respectivamente. Si se desea revisar manualmente la lista de *datasets* contenidos, se puede invocar primero generate\_datasets\_report(), editar el reporte generado y luego proveérselo a generate\_harvester\_config(), junto con la opción harvest='report'.

**Crear un archivo de configuración eligiendo manualmente los datasets a federar**

```
catalogs = ['tests/samples/full data.jpg"http://181.209.63.71/data.json"]
report\_path = "path/to/report.xlsx"dj.generate_datasets_report(
   catalogs=catalogs,
   harvest='none', # El reporte tendrá `harvest==0` para todos los datasets
    export_path=report_path
)
# A continuación, se debe editar el archivo de Excel 'path/to/report.xlsx',
# cambiando a '1' el campo 'harvest' en los datasets que se quieran cosechar.
config_path = 'path/to/config.csv'
dj.generate_harvester_config(
   harvest='report',
   report=report_path,
    export path=config path
)
```
El archivo config\_path puede ser provisto a Harvester para federar los *datasets* elegidos al editar el reporte intermedio report\_path.

Por omisión, en la salida de generate\_harvester\_config la frecuencia de actualización deseada para cada *dataset* será "R/P1D", para intentar cosecharlos diariamente. De preferir otra frecuencia (siempre y cuando sea válida según ISO 8601), se la puede especificar a través del parámetro opcional frequency. Si especifica explicitamente frequency=None, se conservarán las frecuencias de actualización indicadas en el campo accrualPeriodicity de cada *dataset*.

#### **Crear un archivo de configuración que incluya únicamente los datasets con metadata válida**

Conservando las variables anteriores:

```
dj.generate_harvester_config(
   catalogs=catalogs,
   harvest='valid'
    export_path='path/to/config.csv'
)
```
### **Transformación de un archivo de metados XLSX al estándar JSON**

```
from pydatajson.readers import read_catalog
from pydatajson.writers import write_json
from pydatajson import DataJson
dj = DataJson()
catalogo_xlsx = "tests/samples/catalogo_justicia.xlsx"
catalogo = read_catalog(catalogo_xlsx)
write json(obj=catalogo, path="tests/temp/catalogo_justicia.json")
```
#### **Generación de indicadores de monitoreo de catálogos**

pydatajson puede calcular indicadores sobre uno o más catálogos. Estos indicadores recopilan información de interés sobre los *datasets* de cada uno, tales como:

- el estado de validez de los catálogos;
- el número de días desde su última actualización;
- el formato de sus distribuciones;
- frecuencia de actualización de los *datasets*;
- estado de federación de los *datasets*, comparándolo con el catálogo central

La función usada es generate\_catalogs\_indicators, que acepta los catálogos como parámetros. Devuelve dos valores:

- una lista con tantos valores como catálogos, con cada elemento siendo un diccionario con los indicadores del catálogo respectivo;
- un diccionario con los indicadores de la red entera (una suma de los individuales)

```
catalogs = ["tests/samples/full_data.json", "http://181.209.63.71/data.json"]
indicators, network_indicators = dj.generate_catalogs_indicators(catalogs)
# Opcionalmente podemos pasar como segundo argumento un catálogo central,
# para poder calcular indicadores sobre la federación de los datasets en 'catalogs'
central_catalog = "http://datos.gob.ar/data.json"
indicators, network_indicators = dj.generate_catalogs_indicators(catalogs, central_
˓→catalog)
```
### <span id="page-8-0"></span>**Tests**

Los tests se corren con nose. Desde la raíz del repositorio:

#### Configuración inicial:

```
$ pip install -r requirements_dev.txt
$ mkdir tests/temp
```
Correr la suite de tests:

\$ nosetests

# <span id="page-9-0"></span>**Recursos de interés**

- [Estándar ISO 8601 Wikipedia](https://es.wikipedia.org/wiki/ISO_8601)
- [JSON SChema Sitio oficial del estándar](http://json-schema.org/)
- [Documentación completa de](http://pydatajson.readthedocs.io) pydatajson Read the Docs
- [Guía para el uso y la publicación de metafatos](https://docs.google.com/document/d/1Z7XhpzOinvITN_9wqUbOYpceDzic3KTOHLtHcGCPAwo/edit)

# <span id="page-9-1"></span>**Créditos**

El validador de archivos data.json desarrollado es mayormente un envoltorio (*wrapper*) alrededor de la librería [jsonschema](https://github.com/Julian/jsonschema), que implementa el vocabulario definido por [JSONSchema.org](http://json-schema.org/) para anotar y validar archivos JSON.

# CAPÍTULO 2

### Manual de uso del módulo pydatajson

### <span id="page-10-1"></span><span id="page-10-0"></span>**Contexto**

En el marco de la política de Datos Abiertos, y el Decreto 117/2016, *"Plan de Apertura de Datos"*, pretendemos que todos los conjuntos de datos (*datasets*) publicados por organismos de la Administración Pública Nacional sean descubribles desde el Portal Nacional de Datos, http://datos.gob.ar/. A tal fin, se decidió que todo portal de datos de la APN cuente en su raíz con un archivo data. json, que especifica sus propiedades y los contenidos disponibles.

Para facilitar y automatizar la validación, manipulación y transformación de archivos data.json, se creó el módulo pydatajson

Para aquellos organismos que por distintos motivos no cuenten con un archivo de metadatos en formato estándar (JSON) describiendo el catálogo de datasets presente en su portal, se creó una plantilla en formato XLSX que facilita la carga de metadatos, y cuyo contenido puede ser programáticamente convertido por este módulo al formato JSON que los estándares especifican.

# <span id="page-10-2"></span>**Glosario**

Un Portal de datos consiste en un *catálogo*, compuesto por *datasets*, que a su vez son cada uno un conjunto de *distribuciones*. De la "Guía para el uso y la publicación de metadatos".

- Catálogo de datos: Es un directorio de conjuntos de datos, que recopila y organiza metadatos descriptivos, de los datos que produce una organización. Un portal de datos es un catálogo.
- Dataset: También llamado conjunto de datos, es la pieza principal en todo catálogo. Se trata de un activo de datos que agrupa recursos referidos a un mismo tema, que respetan una estructura de la información. Los recursos que lo componen pueden diferir en el formato en que se los presenta (por ejemplo: .csv, .json, .xls, etc.), la fecha a la que se refieren, el área geográfica cubierta o estar separados bajo algún otro criterio.
- Distribución o recurso: Es la unidad mínima de un catálogo de datos. Se trata de los activos de datos que se publican allí y que pueden ser descargados y re-utilizados por un usuario como archivos. Los recursos pueden tener diversos formatos (.csv, .shp, etc.). Están acompañados de información contextual asociada ("metadata")

que describe el tipo de información que se publica, el proceso por el cual se obtiene, la descripción de los campos del recurso y cualquier información extra que facilite su interpretación, procesamiento y lectura.

- data.json y data.xlsx: Son las dos*representaciones externas* de los metadatos de un catálogo que pydatajson comprende. Para poder ser analizados programáticamente, los metadatos de un catálogo deben estar representados en un formato estandarizado: el PAD establece el archivo data.json para tal fin, y para extender la cobertura del programa hemos incluido una plantilla XLSX que denominamos data. $x$ lsx.
- diccionario de metadatos: Es la *representación interna* que la librería tiene de los metadatos de un catálogo. Todas las rutinas de la librería pydatajson que manipulan catálogos, toman como entrada una *representación externa* (data.json o data.xlsx) del catálogo, y lo primero que hacen es "leerla" y generar una *representación interna* de la información que la rutina sea capaz de manipular. En Python, la clase dict ("diccionario") nos provee la flexibilidad justa para esta tarea.

# <span id="page-11-0"></span>**Funcionalidades**

La librería cuenta con funciones para tres objetivos principales:

- validación de metadatos de catálogos y los datasets,
- generación de reportes sobre el contenido y la validez de los metadatos de catálogos y datasets, y
- transformación de archivos de metadatos al formato estándar (JSON).

Como se menciona en el Glosario estos métodos no tienen acceso *directo* a ningún catálogo, dataset ni distribución, sino únicamente a sus *representaciones externas*: archivos o partes de archivos en formato JSON que describen ciertas propiedades. Por conveniencia, en este documento se usan frases como "validar el dataset X", cuando una versión más precisa sería "validar la fracción del archivo data. json que consiste en una representación del dataset X en forma de diccionario". La diferencia es sutil, pero conviene mantenerla presente.

Todos los métodos públicos de la librería toman como primer parámetro catalog:

- o bien un diccionario de metadatos (una *representación interna*),
- o la ruta (local o remota) a un archivo de metadatos en formato legible (idealmente JSON, alternativamente XLSX).

Cuando el parámetro esperado es catalogs, en plural, se le puede pasar o un único catálogo, o una lista de ellos.

Todos los métodos comienzan por convertir catalog(s) en una representación interna unívoca: un diccionario cu-yas claves son las definidas en el [Perfil de Metadatos.](https://docs.google.com/spreadsheets/d/1PqlkhB1o0u2xKDYuex3UC-UIPubSjxKCSBxfG9QhQaA/edit?usp=sharing) La conversión se realiza a través de pydatajson.readers. read\_catalog(catalog): éste es la función que todos ellos invocan para obtener un diccionario de metadatos estándar.

### **Métodos de validación de metadatos**

- pydatajson.DataJson.is\_valid\_catalog(catalog) -> bool: Responde True únicamente si el catálogo no contiene ningún error.
- pydatajson.DataJson.validate\_catalog(catalog) -> dict: Responde un diccionario con información detallada sobre la validez "global" de los metadatos, junto con detalles sobre la validez de los metadatos a nivel catálogo y cada uno de sus datasets. De haberlos, incluye una lista con información sobre los errores encontrados.

### **Métodos de transformación de formatos de metadatos**

Transformar un archivo de metadatos de un formato a otro implica un primer paso de lectura de un formato, y un segundo paso de escritura a un formato distinto. Para respetar las disposiciones del PAD, sólo se pueden escribir catálogos en formato JSON.

- pydatajson.readers.read\_catalog(): Método que todas las funciones de DataJson llaman en primer lugar para interpretar cualquier tipo de representación externa de un catálogo.
- pydatajson.writers.write\_json\_catalog(): Fina capa de abstracción sobre pydatajson.writers. write\_json, que simplemente vuelca un objeto de Python a un archivo en formato JSON.

### **Métodos de generación de reportes**

#### **Para federación de datasets**

Los siguientes métodos toman una o varias representaciones externas de catálogos, y las procesan para generar reportes específicos sobre su contenido:

- **pydatajson.DataJson.generate datasets report()**: Devuelve un reporte con información clave sobre cada dataset incluido en un catálogo, junto con variables indicando la validez de sus metadatos.
- pydatajson.DataJson.generate\_harvester\_config(): Devuelve un reporte con los campos mínimos que requiere el Harvester para federar un conjunto de datasets.
- pydatajson.DataJson.generate\_harvestable\_catalogs(): Devuelve la lista de catálogos ingresada, filtrada de forma que cada uno incluya únicamente los datasets que se pretende que el Harvester federe.

Los tres métodos toman los mismos cuatro parámetros, que se interpretan de manera muy similar:

- catalogs: Representación externa de un catálogo, o una lista compuesta por varias de ellas.
- harvest: Criterio de decisión utilizado para marcar los datasets a ser federados/cosechados. Acepta los siguientes valores:
	- 'all': Cosechar todos los datasets presentes en catalogs.
	- 'none': No cosechar ninguno de los datasets presentes en **catalogs**.
	- 'valid': Cosechar únicamente los datasets que no contengan errores, ni en su propia metadata ni en la metadata global del catálogo.
	- 'report': Cosechar únicamente los datasets indicados por el reporte provisto en report.
- report: En caso de que se pretenda cosechar un conjunto específico de catálogos, esta variable debe recibir la representación externa (path a un archivo) o interna (lista de diccionarios) de un reporte que identifique los datasets a cosechar.
- export\_path: Esta variable controla el valor de retorno de los métodos de generación. Si es None, el método devolverá la representación interna del reporte generado. Si especifica el path a un archivo, el método devolverá None, pero escribirá a export\_path la representación externa del reporte generado, en formato CSV o XLSX.

generate\_harvester\_config() puede tomar un parámetro extra, frequency, que permitirá indicarle a la rutina de cosecha de con qué frecuencia debe intentar actualizar su versión de cierto dataset. Por omisión, lo hará diariamente.

### **Para presentación de catálogos y datasets**

Existen dos métodos, cuyos reportes se incluyen diariamente entre los archivos que disponibiliza el repositorio [libreria-catalogos](https://github.com/datosgobar/libreria-catalogos/):

- **pydatajson.DataJson.generate datasets summary():** Devuelve un informe tabular (en formato CSV o XLSX) sobre los datasets de un catálogo, detallando cuántas distribuciones tiene y el estado de sus propios metadatos.
- pydatajson.DataJson.generate\_catalog\_readme(): Genera un archivo de texto plano en formato Markdown para ser utilizado como "README", es decir, como texto introductorio al contenido del catálogo.

### <span id="page-13-0"></span>**Uso**

### **Setup**

DataJson valida catálogos contra un esquema default que cumple con el perfil de metadatos recomendado en la [Guía para el uso y la publicación de metadatos \(v0.1\)](https://github.com/datosgobar/paquete-apertura-datos/raw/master/docs/Gu%C3%ADa%20para%20el%20uso%20y%20la%20publicaci%C3%B3n%20de%20metadatos%20(v0.1).pdf) del [Paquete de Apertura de Datos.](https://github.com/datosgobar/paquete-apertura-datos) El setup por default cubre la enorme mayoría de los casos:

```
from pydatajson import DataJson
dj = DataJson()
```
Si se desea utilizar un esquema alternativo, se debe especificar un directorio absoluto donde se almacenan los esquemas (schema\_dir) y un nombre de esquema de validación (schema\_filename), relativo al directorio de los esquemas. Por ejemplo, si nuestro esquema alternativo se encuentra en /home/datosgobar/ metadatos-portal/esquema de validacion.json, especificaremos:

```
from pydatajson import DataJson
dj = DataJson(schema_filename="esquema_de_validacion.json",
              schema_dir="/home/datosgobar/metadatos-portal")
```
### **Validación de catálogos**

Los métodos de validación de catálogos procesan un catálogo por llamada. En el siguiente ejemplo, catalogs contiene las cinco representaciones de un catálogo que DataJson entiende:

```
from pydatajson import DataJson
dj = DataJson()
catalogs = [
    "tests/samples/full_data.json", # archivo JSON local
    "http://181.209.63.71/data.json", # archivo JSON remoto
    "tests/samples/catalogo_justicia.xlsx", # archivo XLSX local
    "https://raw.githubusercontent.com/datosgobar/pydatajson/master/tests/samples/
˓→catalogo_justicia.xlsx", # archivo XLSX remoto
    {
        "title": "Catálogo del Portal Nacional",
    "description" "Datasets abiertos para el ciudadano."
        "dataset": [...],
    (...)} # diccionario de Python
]
for catalog in catalogs:
   validation_result = dj.is\_valid\_catalog(catalog)validation_report = dj.validate_catalog(catalog)
```
Un ejemplo del resultado completo de validate catalog() se puede consultar en el Anexo I: Estructura de respuestas.

#### **Transformación de data.xlsx a data.json**

La lectura de un archivo de metadatos por parte de pydatajson.readers.read\_catalog no realiza ningún tipo de verificación sobre la validez de los metadatos leídos. Por ende, si se quiere generar un archivo en formato JSON estándar únicamente en caso de que los metadatos de archivo XLSX sean válidos, se deberá realizar la validación por separado.

El siguiente código, por ejemplo, escribe a disco un catálogos de metadatos en formato JSONO sí y sólo sí los metadatos del XLSX leído son válidos:

```
from pydatajson.readers import read_catalog
from pydatajson.writers import write_json
from pydatajson import DataJson
dj = DataJson()
catalogo_xlsx = "tests/samples/catalogo_justicia.xlsx"
catalogo = read_catalog(catalogo_xlsx)
if dj.is_valid_catalog(catalogo):
    write_json(obj=catalogo, path="tests/temp/catalogo_justicia.json")
else:
   print "Se encontraron metadatos inválidos. Operación de escritura cancelada."
```
Para más información y una versión más detallada de esta rutina en Jupyter Notebook, dirigirse aquí (metadatos válidos) y aquí (metadatos inválidos).

#### **Generación de reportes**

El objetivo final de los métodos generate\_datasets\_report, generate\_harvester\_config y generate\_harvestable\_catalogs, es proveer la configuración que Harvester necesita para cosechar datasets. Todos ellos devuelven una "tabla", que consiste en una lista de diccionarios que comparten las mismas claves (consultar ejemplos en el Anexo I: Estructura de respuestas). A continuación, se proveen algunos ejemplos de uso comunes:

#### **Crear un archivo de configuración eligiendo manualmente los datasets a federar**

```
catalogs = ["tests/samples/full_data.json", "http://181.209.63.71/data.json"]
report_path = "path/to/report.xlsx"
dj.generate_datasets_report(
   catalogs=catalogs,
   harvest='none', # El reporte generado tendrá `harvest==0` para todos los datasets
   export_path=report_path
)
# A continuación, se debe editar el archivo de Excel 'path/to/report.xlsx', cambiando
˓→a '1' el campo 'harvest' para aquellos datasets que se quieran cosechar.
config_path = 'path/to/config.csv'
dj.generate_harvester_config(
   harvest='report',
    report=report_path,
```

```
export_path=config_path
```
)

El archivo config\_path puede ser provisto a Harvester para federar los datasets elegidos al editar el reporte intermedio report\_path.

Alternativamente, el output de generate\_datasets\_report() se puede editar en un intérprete de python:

```
# Asigno el resultado a una variable en lugar de exportarlo
datasets_report = dj.generate_datasets_report(
   catalogs=catalogs,
   harvest='none', # El reporte generado tendrá `harvest==0` para todos los datasets
)
# Imaginemos que sólo se desea federar el primer dataset del reporte:
datasets_report[0]["harvest"] = 1
config_path = 'path/to/config.csv'
dj.generate_harvester_config(
   harvest='report',
    report=datasets_report,
   export_path=config_path
)
```
#### **Crear un archivo de configuración que incluya únicamente los datasets con metadata válida**

Conservando las variables anteriores:

```
dj.generate harvester config(
   catalogs=catalogs,
   harvest='valid'
    export_path='path/to/config.csv'
)
```
Para fines ilustrativos, se incluye el siguiente bloque de código que produce los mismos resultados, pero genera el reporte intermedio sobre datasets:

```
datasets_report = dj.generate_datasets_report(
   catalogs=catalogs,
   harvest='valid'
)
# Como el reporte ya contiene la información necesaria sobre los datasets que se
˓→pretende cosechar, el argumento `catalogs` es innecesario.
dj.generate_harvester_config(
   harvest='report'
   report=datasets_report
   export_path='path/to/config.csv'
)
```
#### **Modificar catálogos para conservar únicamente los datasets válidos**

```
# Creamos un directorio donde guardar los catálogos
output_dir = "catalogos_limpios"
import os; os.mkdir(output_dir)
```

```
dj.generate_harvestable_catalogs(
   catalogs,
   harvest='valid',
   export_path=output_dir
)
```
### <span id="page-16-0"></span>**Anexo I: Estructura de respuestas**

### **validate\_catalog()**

El resultado de la validación completa de un catálogo, es un diccionario con la siguiente estructura:

```
{
   "status": "OK", # resultado de la validación global
   "error": {
   "catalog": {
            # validez de la metadata propia del catálogo, ignorando los
            # datasets particulares
        "status": "OK",
        "errors": []
        "title": "Título Catalog"},
    "dataset": [
        {
        # Validez de la metadata propia de cada dataset
               "status": "OK",
        "errors": [],
        "title": "Titulo Dataset 1"
        },
        {
        "status": "ERROR",
        "errors": [
                     {
                        "error_code": 2,
                         "instance": "",
                         "message": "'' is not a 'email'",
                         "path": ["publisher", "mbox"],
                         "validator": "format",
                         "validator_value": "email"
                   },
                   {
                        "error_code": 2,
                        "instance": "",
                        "message": """ is too short",
                        "path": ["publisher", "name"],
                         "validator": "minLength",
                        "validator_value": 1
                   }
               \perp,
               "title": "Titulo Dataset 2"
        }
   ]
   }
}
```
Si validate\_catalog() encuentra algún error, éste se reportará en la lista errors del nivel correspondiente, a

través de un diccionario con las siguientes claves:

- path: Posición en el diccionario de metadata del catálogo donde se encontró el error.
- instance: Valor concreto que no pasó la validación. Es el valor de la clave path en la metadata del catálogo.
- message: Descripción humanamente legible explicando el error.
- validator: Nombre del validador violado, ("type" para errores de tipo, "minLength" para errores de cadenas vacías, et cétera).
- validator\_value: Valor esperado por el validador validator, que no fue respetado.
- error\_code: Código describiendo genéricamente el error. Puede ser:
	- 1: Valor obligatorio faltante: Un campo obligatorio no se encuentra presente.
	- 2: Error de tipo y formato: se esperaba un array y se encontró un dict, se esperaba un string en formato email y se encontró una string que no cumple con el formato, et cétera.

### **generate\_datasets\_report()**

El reporte resultante tendrá tantas filas como datasets contenga el conjunto de catálogos ingresado, y contará con los siguientes campos, casi todos autodescriptivos:

- catalog\_metadata\_url: En caso de que se haya provisto una representación externa de un catálogo, la string de su ubicación; sino None.
- $\blacksquare$  catalog title
- catalog\_description
- valid\_catalog\_metadata: Validez de la metadata "global" del catálogo, es decir, ignorando la metadata de datasets particulares.
- **dataset** title
- dataset description
- dataset\_index: Posición (comenzando desde cero) en la que aparece el dataset en cuestión en lista del campo catalog["dataset"].
- valid\_dataset\_metadata: Validez de la metadata *específica a este dataset* que figura en el catálogo (catalog["dataset"][dataset\_index]).
- harvest: '0' o '1', según se desee excluir o incluir, respectivamente, un dataset de cierto proceso de cosecha. El default es '0', pero se puede controlar a través del parámetro 'harvest'.
- dataset\_accrualPeriodicity
- dataset\_publisher\_name
- dataset\_superTheme: Lista los valores que aparecen en el campo dataset["superTheme"], separados por comas.
- dataset\_theme: Lista los valores que aparecen en el campo dataset["theme"], separados por comas.
- dataset\_landingPage
- distributions\_list: Lista los títulos y direcciones de descarga de todas las distribuciones incluidas en un dataset, separadas por "newline".

La *representación interna* de este reporte es una lista compuesta en su totalidad de diccionarios con las claves mencionadas. La *representación externa* de este reporte, es un archivo con información tabular, en formato CSV o XLSX. A continuación, un ejemplo de la *lista de diccionarios* que devuelve generate\_datasets\_report():

```
[
   {
        "catalog metadata url": "http://181.209.63.71/data.json",
        "catalog_title": "Andino",
        "catalog_description": "Portal Andino Demo",
        "valid_catalog_metadata": 0,
        "dataset_title": "Dataset Demo",
       "dataset_description": "Este es un dataset de ejemplo, se incluye como
˓→material DEMO y no contiene ningun valor estadistico.",
        "dataset_index": 0,
        "valid_dataset_metadata": 1,
        "harvest": 0,
        "dataset_accrualPeriodicity": "eventual",
        "dataset_publisher_name": "Andino",
        "dataset_superThem"": "TECH",
        "dataset_theme": "Tema.demo",
        "dataset_landingPage": "https://github.com/datosgobar/portal-andino",
       "distributions_list": ""Recurso de Ejemplo": http://181.209.63.71/dataset/
˓→6897d435-8084-4685-b8ce-304b190755e4/resource/6145bf1c-a2fb-4bb5-b090-bb25f8419198/
˓→download/estructura-organica-3.csv"
   },
    {
        "catalog_metadata_url": "http://datos.gob.ar/data.json",
        "catalog_title": "Portal Nacional de Datos Abiertos",
        ( \dots )}
]
```
### **generate\_harvester\_config()**

Este reporte se puede generar a partir de un conjunto de catálogos, o a partir del resultado de generate\_datasets\_report(), pues no es más que un subconjunto del mismo. Incluye únicamente las claves necesarias para que el Harvester pueda federar un dataset, si 'harvest'==1:

- catalog\_metadata\_url
- $\blacksquare$  dataset title

 $\overline{a}$ 

dataset\_accrualPeriodicity

La *representación interna* de este reporte es una lista compuesta en su totalidad de diccionarios con las claves mencionadas. La *representación externa* de este reporte, es un archivo con información tabular, en formato CSV o XLSX. A continuación, un ejemplo con la *lista de diccionarios* que devuelve generate\_harvester\_config():

```
{
    "catalog_metadata_url": "tests/samples/full_data.json",
    "dataset_title": "Sistema de contrataciones electrónicas",
    "dataset_accrualPeriodicity": "R/P1Y"
},
{
    "catalog_metadata_url": "tests/samples/several_datasets_for_harvest.json",
    "dataset_title": "Sistema de Alumbrado Público CABA",
    "dataset_accrualPeriodicity": "R/P1Y"
},
{
    "catalog_metadata_url": "tests/samples/several_datasets_for_harvest.json",
```

```
"dataset_title": "Listado de Presidentes Argentinos",
"dataset_accrualPeriodicity": "R/P1Y"
```
### **generate\_datasets\_summary()**

}

]

Se genera a partir de un único catálogo, y contiene, para cada uno de dus datasets:

- **Indice**: El índice, identificador posicional del dataset dentro de la lista catalog ["dataset"].
- Título: dataset["title"], si lo tiene (es un campo obligatorio).
- Identificador: dataset["identifier"], si lo tiene (es un campo recomendado).
- Cantidad de Errores: Cuántos errores de validación contiene el dataset, según figure en el detalle de validate\_catalog
- Cantidad de Distribuiones: El largo de la lista dataset["distribution"]

A continuación, un fragmento del resultado de este método al aplicarlo sobre el Catálogo del Ministerio de Justicia:

```
[OrderedDict([(u'indice', 0),
              (u'titulo', u'Base de datos legislativos Infoleg'),
              (u'identificador', u'd9a963ea-8b1d-4ca3-9dd9-07a4773e8c23'),
              (u'estado_metadatos', u'OK'),
              (u'cant_errores', 0),
              (u'cant_distribuciones', 3)]),
OrderedDict([(u'indice', 1),
              (u'titulo', u'Centros de Acceso a la Justicia -CAJ-'),
              (u'identificador', u'9775fcdf-99b9-47f6-87ae-6d46cfd15b40'),
              (u'estado_metadatos', u'OK'),
              (u'cant_errores', 0),
              (u'cant_distribuciones', 1)]),
OrderedDict([(u'indice', 2),
              (u'titulo',
               u'Sistema de Consulta Nacional de Rebeld\xedas y Capturas - Co.Na.R.C.
\leftrightarrow<sup>'</sup>),
              (u'identificador', u'e042c362-ff39-476f-9328-056a9de753f0'),
              (u'estado_metadatos', u'OK'),
              (u'cant_errores', 0),
              (u'cant_distribuciones', 1)]),
( ... 13 datasets más ...)
OrderedDict([(u'indice', 15),
              (u'titulo',
               u'Registro, Sistematizaci\xf3n y Seguimiento de Hechos de Violencia
˓→Institucional'),
              (u'identificador', u'c64b3899-65df-4024-afe8-bdf971f30dd8'),
              (u'estado_metadatos', u'OK'),
              (u'cant_errores', 0),
              (u'cant_distribuciones', 1)])]
```
### **generate\_catalog\_readme()**

Este reporte en texto plano se pretende como primera introducción somera al contenido de un catálogo, como figurarán en la [Librería de Catálogos.](https://github.com/datosgobar/libreria-catalogos/) Incluye datos clave sobre el editor responsable del catálogo, junto con:

- estado de los metadatos a nivel catálogo,
- estado global de los metadatos, y
- cantidad de datasets y distribuciones incluidas.

A continuación, el resultado de este método al aplicarlo sobre el Catálogo del Ministerio de Justicia:

```
# Catálogo: Datos Justicia Argentina
## Información General
- **Autor**: Ministerio de Justicia y Derechos Humanos
- **Correo Electrónico**: justiciaabierta@jus.gov.ar
- **Nombre del catálogo**: Datos Justicia Argentina
- **Descripción**:
> Portal de Datos de Justicia de la República Argentina. El Portal publica datos del
→sistema de justicia de modo que pueda ser reutilizada para efectuar visualizaciones
˓→o desarrollo de aplicaciones. Esta herramienta se propone como un punto de
˓→encuentro entre las organizaciones de justicia y la ciudadanía.
## Estado de los metadatos y cantidad de recursos
Estado metadatos globales | Estado metadatos catálogo | # de Datasets | # de
˓→Distribuciones
--------------------------|---------------------------|---------------|---------------
˓→-----
OK | OK | 16 | 56
## Datasets incluidos
Por favor, consulte el informe [`datasets.csv`](datasets.csv).
```
# CAPÍTULO 3

### **History**

### <span id="page-22-1"></span><span id="page-22-0"></span>**0.2.17 (2017-07-18)**

- Agrega un método para convertir un intervalo repetido (Ej.: R/P1Y) en su representación en prosa ("Anualmente").
- Agrego método que estima los datasets federados que fueron borrados de un catálogo específico. Se consideran datasets federados y borrados de un catálogo específico aquellos cuyo publisher.name existe dentro de algún otro dataset todavía presente en el catálogo específico.

# <span id="page-22-2"></span>**0.2.16 (2017-07-13)**

Bug fix: convierte a unicode antes de escribir un objeto a JSON.

# <span id="page-22-3"></span>**0.2.15 (2017-07-11)**

Modifica la definición de dataset actualizado usando el campo "modified" del perfil de metadatos. Si este campo no está presente en la metadata de un dataset, se lo considera desactualizado.

# <span id="page-22-4"></span>**0.2.14 (2017-07-10)**

Modifica la definición de dataset usada para comparar limitándola a la comparación por "title" y "publisher\_name".

### <span id="page-23-0"></span>**0.2.13 (2017-06-22)**

Agrega método para verificar si un dataset individual está actualizado

# <span id="page-23-1"></span>**0.2.12 (2017-06-22)**

- Se modifica el template de CATALOG README
- Se agrega el indicador "datasets\_no\_federados" a generate\_catalogs\_indicators

# <span id="page-23-2"></span>**0.2.11 (2017-05-23)**

Se agrega en core el método DataJson.generate\_catalogs\_indicators, que genera indicadores de monitoreo de catálogos, recopilando información sobre, entre otras cosas, su validez, actualidad y formato de sus contenidos.

# <span id="page-23-3"></span>**0.2.10 (2017-05-11)**

Correción ortográfica del listado de frecuencias de actualización admisibles (pydatajson/schemas/ accrualPeriodicity.json).

# <span id="page-23-4"></span>**0.2.9 (2017-05-04)**

Hotfixes para que pydatajson sea deployable en nuevos entornos donde el setup.py estaba fallando.

# <span id="page-23-5"></span>**0.2.5 (2017-02-16)**

- Se agrega una nueva función a readers, read\_ckan\_catalog, que traduce los metadatos que disponibiliza la Action API v3 de CKAN al estándar data.json. Esta función *no* está integrada a read\_catalog.
- Se modifican todos los esquemas de validación, de modo que los campos opcionales de cualquier tipo y nivel acepten strings vacías.

# <span id="page-23-6"></span>**0.2.0 (2017-01-31)**

- Se reestructura la librería en 4 módulos: core, readers, writers y helpers. Toda la funcionalidad se mantiene intacta, pero algunas funciones muy utilizadas cambian de módulo. En particular, pydatajson. pydatajson.read\_catalog es ahora pydatajson.readers.read\_catalog, y pydatajson. xlsx\_to\_json.write\_json\_catalog es ahora pydatajson.writers.write\_json\_catalog (o pydatajson.writers.write\_json).
- Se agrega el parámetro frequency a pydatajson.DataJson.generate\_harvester\_config, que controla la frecuencia de cosecha que se pretende de los datasets a incluir en el archivo de configuración. Por omisión, se usa 'R/P1D' (diariamente) para todos los datasets.

Se agrega la carpeta samples/, con dos rutinas de transformación y reporte sobre catálogos de metadatos en formato XLSX.

# <span id="page-24-0"></span>**0.1.7 (2017-01-10)**

- Se agrega el módulo xlsx\_to\_json, con dos métodos para lectura de archivos locales o remotos, sean JSON genéricos (xlsx\_to\_json.read\_json()) o metadatos de catálogos en formato XLSX (read\_local\_xlsx\_catalog()).
- Se agrega el método pydatajson.read\_catalog() que interpreta todos las representaciones externas o internas de catálogos conocidas, y devuelve un diccionario con sus metadatos.

# <span id="page-24-1"></span>**0.1.6 (2017-01-04)**

- Se incorpora el método DataJson.generate\_harvestable\_catalogs(), que filtra los datasets no deseados de un conjunto de catálogos.
- Se agrega el parámetro harvest a los métodos DataJson.generate\_harvestable\_catalogs(), DataJson.generate\_datasets\_report() y DataJson.generate\_harvester\_config(), para controlar el criterio de elección de los datasets a cosechar.
- Se agrega el parámetro export\_path a los métodos DataJson. generate\_harvestable\_catalogs(), DataJson.generate\_datasets\_report() y DataJson.generate\_harvester\_config(), para controlar la exportación de sus resultados.

# <span id="page-24-2"></span>**0.1.4 (2016-12-23)**

- Se incorpora el método DataJson.generate\_datasets\_report(), que reporta sobre los datasets y la calidad de calidad de metadatos de un conjunto de catálogos.
- Se incorpora el método DataJson.generate\_harvester\_config(), que crea archivos de configuración para el Harvester a partir de los reportes de generate\_datasets\_report().

# <span id="page-24-3"></span>**0.1.3 (2016-12-19)**

Al resultado de DataJson.validate\_catalog() se le incorpora una lista (. $e^{r}$ rors") con información de los errores encontrados durante la validación en cada nivel de jerarquía ("catalog" y cada elemento de "dataset")

# <span id="page-24-4"></span>**0.1.2 (2016-12-14)**

- Se incorpora validación de tipo y formato de campo
- Los métodos DataJson.is\_valid\_catalog() y DataJson.validate\_catalog() ahora aceptan un dict además de un path/to/data.json o una url a un data.json.

# <span id="page-25-0"></span>**0.1.0 (2016-12-01)**

Primera versión para uso productivo del paquete.

- La instalación via pip install debería reconocer correctamente la ubicación de los validadores por default.
- El manejo de data.json's ubicados remotamente se hace en función del resultado de urlparse.urlparse
- El formato de respuesta de validate\_catalog se adecúa a la última especificación (ver samples/ validate\_catalog\_returns.json.

# <span id="page-25-1"></span>**0.0.13 (2016-11-25)**

Intentar que la instalación del paquete sepa donde están instalados los schemas por default

### <span id="page-25-2"></span>**0.0.12 (2016-11-25)**

Primera versión propuesta para v0.1.0

# CAPÍTULO 4

Indices y tablas

- <span id="page-26-0"></span>genindex
- modindex
- **search**